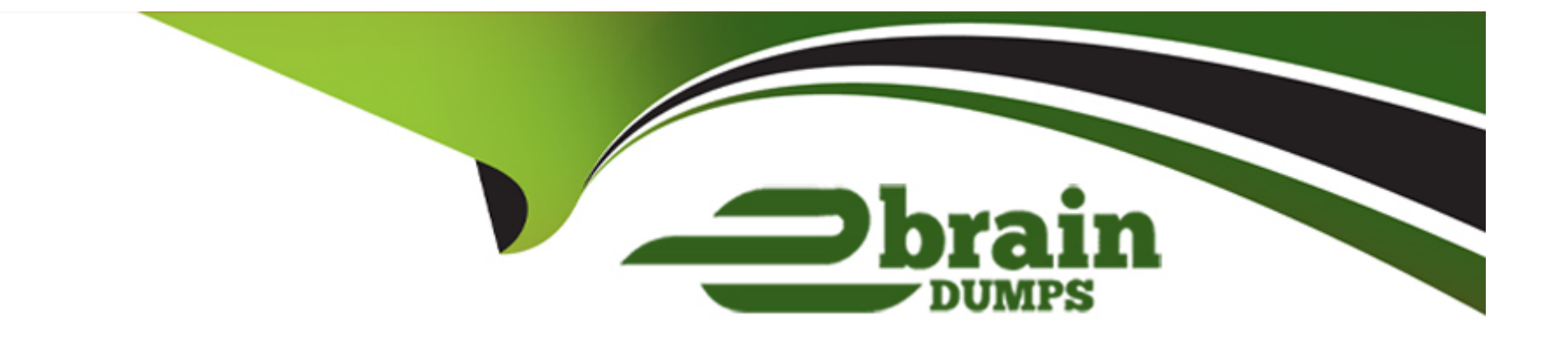

# **Free Questions for IPQ-499 by ebraindumps**

# **Shared by Kaufman on 15-04-2024**

**For More Free Questions and Preparation Resources**

**Check the Links on Last Page**

## **Question 1**

#### **Question Type: MultipleChoice**

How can you create a quote from an existing asset?

#### **Options:**

**A-** Using the Change lo Quote action button

- **B** From the Quotes tab
- **C-** From the Opportunities tab
- **D-** From the Orders tab

#### **Answer:**

A

### **Question 2**

**Question Type: MultipleChoice**

#### **Options:**

- **A-** State of tasks within an Orchestration Plan
- **B** State of the Orchestration Plan itself
- **C-** Salesforce Status
- **D-** Salesforce Industries Order Status
- **E-** PONR Status

### **Answer:**  C, D

### **Question 3**

**Question Type: MultipleChoice**

In the context of order cancellation, how is a supplemental order created?

#### **Options:**

- **A-** The same way any other order 's created
- **B-** Similar to any other New Order, but the Order Type f Id is :e:'Supplemental' in the picklist
- **C-** Automatically by CPQ when an order s canceled
- **D-** Automatically by OM when an order is canceled

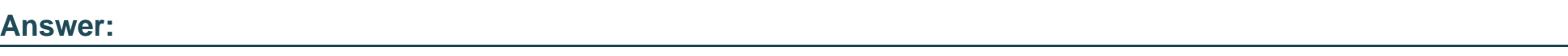

C

# **Question 4**

**Question Type: MultipleChoice**

Industries CPQ and Industries OM support canceling the entire order, or part of an order.

### **Options:**

**A-** True

#### **Answer:**

A

## **Question 5**

**Question Type: MultipleChoice**

Which of the following are contained in the shared catalog? (Select THREE)

#### **Options:**

- **A-** Decomposition Relationships
- **B-** Decomposition States
- **C-** Commercial Products
- **D-** Technical Products
- **E-** Orchestration Plans

A, C, D

### **Question 6**

**Question Type: MultipleChoice**

A guided process allows you to create new product bundles in the Cart.

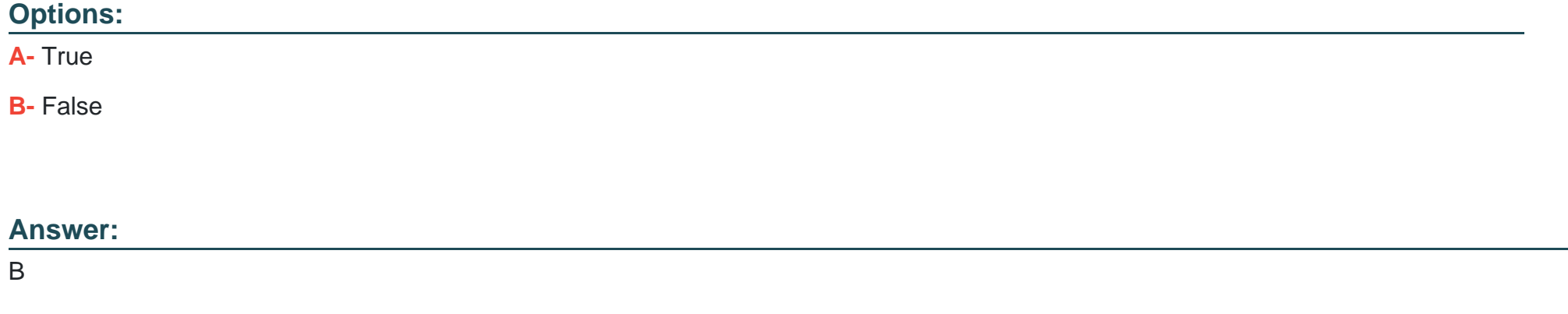

## **Question 7**

Choose the correct definition for "asset".

### **Options:**

**A-** An irreplaceable item of high value

**B-** A product or service the customer has already purchased

**C-** Any commercial or technical item required for a customer purchase

### **Answer:**

B

## **Question 8**

**Question Type: MultipleChoice**

The take-me-there feature in the Cart:

#### **Options:**

- **A-** Directs you to the customer account page
- **B-** Takes you to the product configuration in the master product catalog
- **C-** Provides optional guidance on item configuration
- **D-** Shows you where more details are needed to complete the order

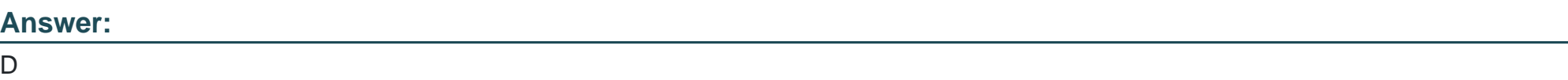

## **Question 9**

**Question Type: MultipleChoice**

Rules help keep you from submitting an inaccurate order.

### **Options:**

**A-** True

### **B-** False

### **Answer:**

A

To Get Premium Files for IPQ-499 Visit

[https://www.p2pexams.com/products/ipq-49](https://www.p2pexams.com/products/IPQ-499)9

For More Free Questions Visit [https://www.p2pexams.com/salesforce/pdf/ipq-49](https://www.p2pexams.com/salesforce/pdf/ipq-499)9